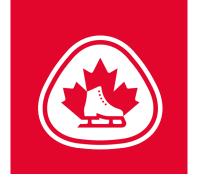

## BETTER IMPACT

## **EVALUATOR**

Adding Yourself to a Backup List for an Assessment Day

## **Backup List**

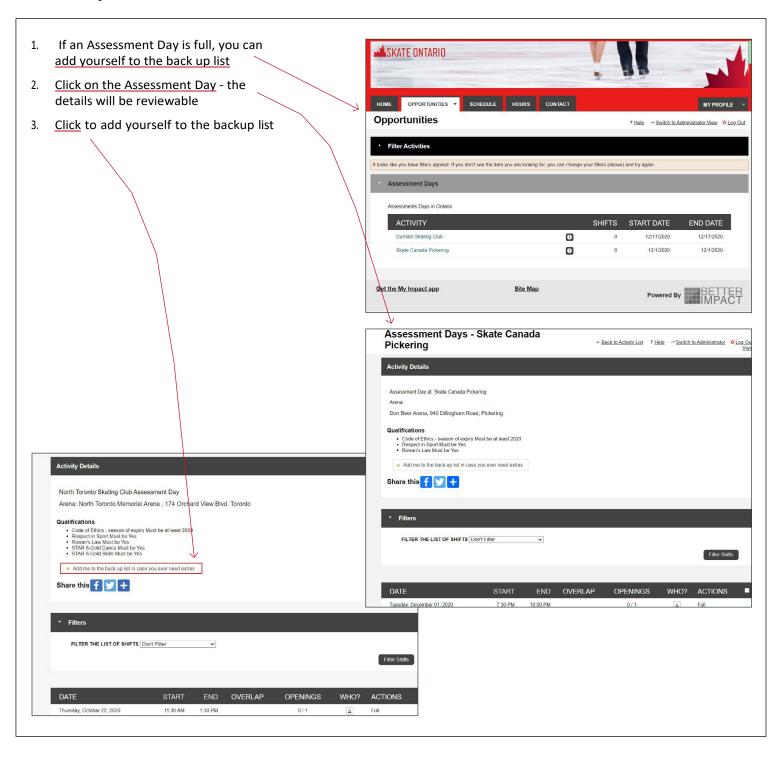